# Programmation du Web : Présentation et description du langage PHP

#### Jean-Baptiste Vioix (<jean-baptiste.vioix@iut-dijon.u-bourgogne.fr>)

IUT de Dijon-Auxerre - LE2I

- Rasmus Lerdorf a crée PHP en 1995. A ce moment c'est un ensemble de scripts Perl destinés au Web.
- Le but était de faciliter des tâches répétitives.
- · Différentes versions se sont succédées, chacune apportant des
- 
- 

- Rasmus Lerdorf a crée PHP en 1995. A ce moment c'est un ensemble de scripts Perl destinés au Web.
- Le but était de faciliter des tâches répétitives.
- Différentes versions se sont succédées, chacune apportant des améliorations (rapidité, gestion des bases de données,...).
- En 2000, la version 4 apporte de nombreuses évolutions et plusieurs
- 

- Rasmus Lerdorf a crée PHP en 1995. A ce moment c'est un ensemble de scripts Perl destinés au Web.
- Le but était de faciliter des tâches répétitives.
- Différentes versions se sont succédées, chacune apportant des améliorations (rapidité, gestion des bases de données,...).
- En 2000, la version 4 apporte de nombreuses évolutions et plusieurs millions de sites utilisent PHP qui devient un concurrent sérieux aux solutions comme les ASP, JSP, ...
- **•** La dernière version majeure est la 5 sortie en 2004.

- Rasmus Lerdorf a crée PHP en 1995. A ce moment c'est un ensemble de scripts Perl destinés au Web.
- Le but était de faciliter des tâches répétitives.
- Différentes versions se sont succédées, chacune apportant des améliorations (rapidité, gestion des bases de données,...).
- En 2000, la version 4 apporte de nombreuses évolutions et plusieurs millions de sites utilisent PHP qui devient un concurrent sérieux aux solutions comme les ASP, JSP, ...
- **•** La dernière version majeure est la 5 sortie en 2004.

- Rasmus Lerdorf a crée PHP en 1995. A ce moment c'est un ensemble de scripts Perl destinés au Web.
- Le but était de faciliter des tâches répétitives.
- Différentes versions se sont succédées, chacune apportant des améliorations (rapidité, gestion des bases de données,...).
- En 2000, la version 4 apporte de nombreuses évolutions et plusieurs millions de sites utilisent PHP qui devient un concurrent sérieux aux solutions comme les ASP, JSP, ...
- La dernière version majeure est la 5 sortie en 2004.

- Langage facile à apprendre (beaucoup de points communs avec les langages usuels comme C, Java, ...).
- Possibilité de programmer en objet sans être obligatoire.
- 
- 
- 
- 

- Langage facile à apprendre (beaucoup de points communs avec les langages usuels comme C, Java, ...).
- **·** Possibilité de programmer en objet sans être obligatoire.
- $\bullet$ Interfaçage aisé avec la plupart des moteurs de bases de données existants.
- API très riche (création d'image, de document PDF, ...).
- 
- 

- Langage facile à apprendre (beaucoup de points communs avec les langages usuels comme C, Java, ...).
- **•** Possibilité de programmer en objet sans être obligatoire.
- $\bullet$ Interfaçage aisé avec la plupart des moteurs de bases de données existants.
- API très riche (création d'image, de document PDF, ...).
- Très nombreuses applications PHP libres disponibles (forums,
- 

- Langage facile à apprendre (beaucoup de points communs avec les langages usuels comme C, Java, ...).
- **·** Possibilité de programmer en objet sans être obligatoire.
- $\bullet$ Interfaçage aisé avec la plupart des moteurs de bases de données existants.
- API très riche (création d'image, de document PDF, ...).
- Très nombreuses applications PHP libres disponibles (forums, webmail, sondages, ...).
- Communauté de développeurs très dynamique.

- Langage facile à apprendre (beaucoup de points communs avec les langages usuels comme C, Java, ...).
- **·** Possibilité de programmer en objet sans être obligatoire.
- $\bullet$ Interfaçage aisé avec la plupart des moteurs de bases de données existants.
- API très riche (création d'image, de document PDF, ...).
- Très nombreuses applications PHP libres disponibles (forums, webmail, sondages, ...).
- Communauté de développeurs très dynamique.

- Langage facile à apprendre (beaucoup de points communs avec les langages usuels comme C, Java, ...).
- **·** Possibilité de programmer en objet sans être obligatoire.
- $\bullet$ Interfaçage aisé avec la plupart des moteurs de bases de données existants.
- API très riche (création d'image, de document PDF, ...).
- Très nombreuses applications PHP libres disponibles (forums, webmail, sondages, ...).
- Communauté de développeurs très dynamique.

#### • PHP est utilisé par 87 % des entreprises du CAC40.

- En France, parmi les 10 entreprises ayant le plus de visites, 9 utilisent PHP (la 10ème est Microsoft).
- **·** Dans le monde, PHP est utilisé par 22 millions de domaines et 1,2
- 
- 

- PHP est utilisé par 87 % des entreprises du CAC40.
- En France, parmi les 10 entreprises ayant le plus de visites, 9 utilisent PHP (la 10ème est Microsoft).
- **·** Dans le monde, PHP est utilisé par 22 millions de domaines et 1,2 millions d'adresses IP.
- **•** Développé par la fondation Apache par environ 1000 ingénieurs et
- 

- PHP est utilisé par 87 % des entreprises du CAC40.
- En France, parmi les 10 entreprises ayant le plus de visites, 9 utilisent PHP (la 10ème est Microsoft).
- Dans le monde, PHP est utilisé par 22 millions de domaines et 1,2 millions d'adresses IP.
- **·** Développé par la fondation Apache par environ 1000 ingénieurs et utilisé par environ 500 000 développeurs.
- PHP est un des piliers des plate-formes LAMP (Linux,

- PHP est utilisé par 87 % des entreprises du CAC40.
- En France, parmi les 10 entreprises ayant le plus de visites, 9 utilisent PHP (la 10ème est Microsoft).
- **.** Dans le monde, PHP est utilisé par 22 millions de domaines et 1,2 millions d'adresses IP.
- **•** Développé par la fondation Apache par environ 1000 ingénieurs et utilisé par environ 500 000 développeurs.
- PHP est un des piliers des plate-formes LAMP (Linux, Apache, MySQL et PHP ou Perl ou Python).

- PHP est utilisé par 87 % des entreprises du CAC40.
- En France, parmi les 10 entreprises ayant le plus de visites, 9 utilisent PHP (la 10ème est Microsoft).
- **.** Dans le monde, PHP est utilisé par 22 millions de domaines et 1,2 millions d'adresses IP.
- **•** Développé par la fondation Apache par environ 1000 ingénieurs et utilisé par environ 500 000 développeurs.
- PHP est un des piliers des plate-formes LAMP (Linux, Apache, MySQL et PHP ou Perl ou Python).

- Un fichier PHP est un fichier HTML ou XHTML dans lequel on ajouté des instructions PHP placées entre les balises < ?php et ?>
- Il est sauvegardé avec l'extension .php
- Lorsque l'utilisateur (un navigateur) demande un fichier PHP au
- 
- 

- Un fichier PHP est un fichier HTML ou XHTML dans lequel on ajouté des instructions PHP placées entre les balises < ?php et ?>
- Il est sauvegardé avec l'extension .php
- Lorsque l'utilisateur (un navigateur) demande un fichier PHP au serveur, celui ci commence par vérifier si il existe.
- Si le fichier existe, le serveur le transmet à l'interpréteur PHP qui
- 

- Un fichier PHP est un fichier HTML ou XHTML dans lequel on ajouté des instructions PHP placées entre les balises < ?php et ?>
- Il est sauvegardé avec l'extension .php
- Lorsque l'utilisateur (un navigateur) demande un fichier PHP au serveur, celui ci commence par vérifier si il existe.
- Si le fichier existe, le serveur le transmet à l'interpréteur PHP qui exécute le code (avec éventuellement des interactions avec une base de données) et remplace le code PHP par le résultat (donc des balises HTML).
- 

- Un fichier PHP est un fichier HTML ou XHTML dans lequel on ajouté des instructions PHP placées entre les balises < ?php et ?>
- Il est sauvegardé avec l'extension .php
- Lorsque l'utilisateur (un navigateur) demande un fichier PHP au serveur, celui ci commence par vérifier si il existe.
- Si le fichier existe, le serveur le transmet à l'interpréteur PHP qui exécute le code (avec éventuellement des interactions avec une base de données) et remplace le code PHP par le résultat (donc des balises HTML).
- $\bullet$  Le serveur renvoie alors le fichier résultat "débarrassé" des instructions PHP, remplacées par leurs résultats.

- Un fichier PHP est un fichier HTML ou XHTML dans lequel on ajouté des instructions PHP placées entre les balises < ?php et ?>
- Il est sauvegardé avec l'extension .php
- Lorsque l'utilisateur (un navigateur) demande un fichier PHP au serveur, celui ci commence par vérifier si il existe.
- Si le fichier existe, le serveur le transmet à l'interpréteur PHP qui exécute le code (avec éventuellement des interactions avec une base de données) et remplace le code PHP par le résultat (donc des balises HTML).
- Le serveur renvoie alors le fichier résultat "débarrassé" des instructions PHP, remplacées par leurs résultats.

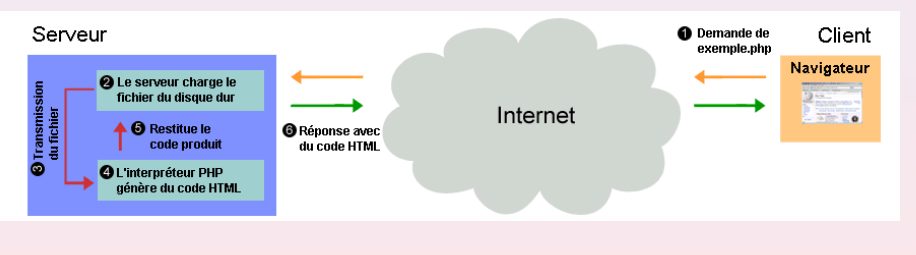

Source wikipedia

#### Premier programme

#### • Voici un premier programme en PHP :

```
<! DOCTYPE ...
\lambdathu xmlns = "http://www.w3.org/1999/xhtml " xml:lang = " en " lang = " en " >
<head >
<title > Bonjour </ title >
< meta http - equiv =" Content - Type " content = " text / html ; charset = UTF -8 "/>
</ head >
<body ><? php
  echo "<h1>Bonjour ! </h1>";
?>
</ body >
\langle/html>
```
• Le code suivant est renvoyé au navigateur :

#### Premier programme

#### • Voici un premier programme en PHP :

```
<! DOCTYPE ...
\frac{\text{th}}{\text{cm}} xmlns = "http://www.w3.org/1999/xhtml" xml:lang = "en" lang = "en">
<head >
<title > Bonjour </ title >
< meta http - equiv =" Content - Type " content = " text / html ; charset = UTF -8 "/>
</ head >
<body ><? php
  echo "<h1>Bonjour ! </h1>";
?>
</ body >
\langle/html>
```
#### • Le code suivant est renvoyé au navigateur :

```
<! DOCTYPE ...
\lambdathml xmlns = "http://www.w3.org/1999/xhtml " xml:lang = " en " lang = " en " >
<head >
<title > Bonjour </ title >
\zeta meta http-equiv=" Content - Type" content = " text / html ; charset = UTF -8" />
</head >
<body >
<h1>Bonjour ! </h1></body>
\langle/html>
```
#### Le code est compris entre les balises < ?php et ?>

- Les instructions sont séparées par un point-virgule ; comme en C, Java, ...
- Les commentaires sont placés entre les signes /\* et \*/ ou sur une
- 
- 

- Le code est compris entre les balises < ?php et ?>
- Les instructions sont séparées par un point-virgule ; comme en C, Java, ...
- Les commentaires sont placés entre les signes /\* et \*/ ou sur une seule ligne précédée de // ou de #
- **PHP** est sensible à la casse (majuscules et minuscules).
- 

- Le code est compris entre les balises < ?php et ?>
- Les instructions sont séparées par un point-virgule ; comme en C, Java, ...
- Les commentaires sont placés entre les signes /\* et \*/ ou sur une seule ligne précédée de // ou de #
- **PHP** est sensible à la casse (majuscules et minuscules).
- Les blocs de code sont délimités par des accolades { et }

- Le code est compris entre les balises < ?php et ?>
- Les instructions sont séparées par un point-virgule ; comme en C, Java, ...
- Les commentaires sont placés entre les signes /\* et \*/ ou sur une seule ligne précédée de // ou de #
- PHP est sensible à la casse (majuscules et minuscules).
- Les blocs de code sont délimités par des accolades  $\{ et \}$

- Le code est compris entre les balises < ?php et ?>
- Les instructions sont séparées par un point-virgule ; comme en C, Java, ...
- Les commentaires sont placés entre les signes /\* et \*/ ou sur une seule ligne précédée de // ou de #
- PHP est sensible à la casse (majuscules et minuscules).
- Les blocs de code sont délimités par des accolades  $\{et\}$

#### • Les noms de variables sont précédés du signe \$

- **Les noms doivent commencer par un caractère non numérique ensuite,** ce peut être une combinaison quelconque de chiffres et de lettres.
- **PHP reconnaît plusieurs formes de variables : les variables scalaires et**
- 
- 

- Les noms de variables sont précédés du signe \$
- **•** Les noms doivent commencer par un caractère non numérique ensuite, ce peut ˆetre une combinaison quelconque de chiffres et de lettres.
- **•** PHP reconnaît plusieurs formes de variables : les variables scalaires et les variables agrégats (tableaux et tables de hachages).
- L'opérateur d'affectation est le signe =
- 

- Les noms de variables sont précédés du signe \$
- **•** Les noms doivent commencer par un caractère non numérique ensuite, ce peut ˆetre une combinaison quelconque de chiffres et de lettres.
- PHP reconnaît plusieurs formes de variables : les variables scalaires et les variables agrégats (tableaux et tables de hachages).
- L'opérateur d'affectation est le signe =
- Le typage est implicite, les variables ne sont pas déclarées avant

- Les noms de variables sont précédés du signe \$
- **•** Les noms doivent commencer par un caractère non numérique ensuite, ce peut ˆetre une combinaison quelconque de chiffres et de lettres.
- PHP reconnaît plusieurs formes de variables : les variables scalaires et les variables agrégats (tableaux et tables de hachages).
- $\bullet$  L'opérateur d'affectation est le signe =
- Le typage est implicite, les variables ne sont pas déclarées avant l'utilisation.

- Les noms de variables sont précédés du signe \$
- **•** Les noms doivent commencer par un caractère non numérique ensuite, ce peut ˆetre une combinaison quelconque de chiffres et de lettres.
- PHP reconnaît plusieurs formes de variables : les variables scalaires et les variables agrégats (tableaux et tables de hachages).
- $\bullet$  L'opérateur d'affectation est le signe =
- Le typage est implicite, les variables ne sont pas déclarées avant l'utilisation.

# Les variables : les variables numériques

- **O** Deux types numériques sont possibles : les entiers et les flottants.
- Pour les flottants, le symbole. sépare la partie entière de la partie  $\begin{array}{c} \begin{array}{c} \begin{array}{c} \begin{array}{c} \end{array} \end{array} \end{array} \end{array} \end{array}$ r´eelle.
- $\bullet$  La notation scientifique est reconnue par l'opérateur e
- 
-
- Deux types numériques sont possibles : les entiers et les flottants.
- Pour les flottants, le symbole. sépare la partie entière de la partie réelle
- $\bullet$  La notation scientifique est reconnue par l'opérateur e
- 
- 

- Deux types numériques sont possibles : les entiers et les flottants.
- **•** Pour les flottants, le symbole . sépare la partie entière de la partie réelle
- La notation scientifique est reconnue par l'opérateur e
- $\bullet$  Le type booléen existe, les deux variables booléennes sont FALSE et TRUE et sont insensibles à la casse.
- $\bullet$  Les opérations usuelles sont reconnues : +, -, /,  $\ast$ , % ainsi que les  $inc$ rémentations  $++$  et  $--$

- Deux types numériques sont possibles : les entiers et les flottants.
- **•** Pour les flottants, le symbole . sépare la partie entière de la partie réelle
- La notation scientifique est reconnue par l'opérateur e
- $\bullet$  Le type booléen existe, les deux variables booléennes sont FALSE et TRUE et sont insensibles à la casse.
- $\bullet$  Les opérations usuelles sont reconnues : +, -, /,  $\ast$ , % ainsi que les  $inc$ rémentations  $++$  et  $--$

- Deux types numériques sont possibles : les entiers et les flottants.
- **•** Pour les flottants, le symbole . sépare la partie entière de la partie réelle
- La notation scientifique est reconnue par l'opérateur e
- $\bullet$  Le type booléen existe, les deux variables booléennes sont FALSE et TRUE et sont insensibles à la casse.
- Les opérations usuelles sont reconnues :  $+$ ,  $-$ ,  $/$ ,  $*$ ,  $%$  ainsi que les  $incr$ émentations  $++$  et  $--$

```
...
$a = 12:
$g = 9.81;$micro=1e-6;$a++;
$b = 15:
$c = $a + $b; // c \text{ continent} 28...
```
- Les chaînes de caractères sont encadrées par des guillemets simples  $(')$  ou doubles  $(")$ .
- Les variables présentent à l'intérieur des guillemets doubles sont interprétées.
- o Dans le cas d'ambiguïté lors de l'interprétation des variables, il est
- 
- 

- Les chaînes de caractères sont encadrées par des guillemets simples  $(')$  ou doubles  $(")$ .
- Les variables présentent à l'intérieur des guillemets doubles sont interprétées.
- O Dans le cas d'ambiguïté lors de l'interprétation des variables, il est possible de les encadrer d'accolades { et }
- Les principaux caractères d'échappement sont reconnus ( $\tau, \n\infty$
- 

- Les chaînes de caractères sont encadrées par des guillemets simples  $(')$  ou doubles  $(")$ .
- Les variables présentent à l'intérieur des guillemets doubles sont interprétées.
- **O** Dans le cas d'ambiguïté lors de l'interprétation des variables, il est possible de les encadrer d'accolades { et }
- Les principaux caractères d'échappement sont reconnus ( $\setminus t$ ,  $\setminus n$ ,  $\setminus r$ ) de plus, les signes  $\hat{x} \setminus e$ t " doivent être protégés :  $\hat{x} \setminus \hat{y}$ ,  $\setminus e$  et  $\setminus \hat{y}$
- L'opérateur. permet de concaténer des valeurs.

- Les chaînes de caractères sont encadrées par des guillemets simples  $(')$  ou doubles  $(")$ .
- Les variables présentent à l'intérieur des guillemets doubles sont interprétées.
- **O** Dans le cas d'ambiguïté lors de l'interprétation des variables, il est possible de les encadrer d'accolades { et }
- $\bullet$  Les principaux caractères d'échappement sont reconnus ( $\setminus t$ ,  $\setminus n$ ,  $\setminus r$ ) de plus, les signes \$,  $\setminus$  et " doivent être protégés :  $\setminus$  \$,  $\setminus \setminus$  et  $\setminus$  "

• L'opérateur. permet de concaténer des valeurs.

- Les chaînes de caractères sont encadrées par des guillemets simples  $(')$  ou doubles  $(")$ .
- Les variables présentent à l'intérieur des guillemets doubles sont interprétées.
- **O** Dans le cas d'ambiguïté lors de l'interprétation des variables, il est possible de les encadrer d'accolades { et }
- Les principaux caractères d'échappement sont reconnus ( $\setminus t$ ,  $\setminus n$ ,  $\setminus r$ ) de plus, les signes \$, \ et " doivent ˆetre prot´eg´es : \\$, \\ et \"
- L'opérateur . permet de concaténer des valeurs.

```
...
$nom = "tux":$server = "Omail.com":$adresse mail = $nom . $server:echo "Adresse mail : $adresse mail":
...
```
- Chaque caractère composant la chaîne peut être accédé en utilisant le nom de la chaîne suivit de l'indice (à partir de 0) entre accolades : \$b=\$chaine{3}
- **In** La longueur d'une chaîne est renvoyée par la fonction strlen :  $$1 = str1en(Ss)$
- Les chaînes de caractères peuvent être affichées avec les fonctions
- 

- Chaque caractère composant la chaîne peut être accédé en utilisant le nom de la chaîne suivit de l'indice (à partir de 0) entre accolades : \$b=\$chaine{3}
- La longueur d'une chaîne est renvoyée par la fonction strlen :  $$1 = strlen(Ss)$
- Les chaînes de caractères peuvent être affichées avec les fonctions echo et print (il existe une petite différence entre les deux) $^1$ .
- La fonction print\_r permet d'afficher le contenu d'une variable, d'un

- Chaque caractère composant la chaîne peut être accédé en utilisant le nom de la chaîne suivit de l'indice (à partir de 0) entre accolades : \$b=\$chaine{3}
- $\bullet$  La longueur d'une chaîne est renvoyée par la fonction strlen :  $$1 = strlen($s)$
- Les chaînes de caractères peuvent être affichées avec les fonctions echo et print (il existe une petite différence entre les deux) $^1$ .
- La fonction print\_r permet d'afficher le contenu d'une variable, d'un tableau, d'un objet ou de le copier vers une chaîne de caractères.

<sup>1</sup> <http://www.estvideo.com/dew/index/page/phpbench>

- Chaque caractère composant la chaîne peut être accédé en utilisant le nom de la chaîne suivit de l'indice (à partir de 0) entre accolades : \$b=\$chaine{3}
- **.** La longueur d'une chaîne est renvoyée par la fonction strlen :  $$1 = strlen(Ss)$
- Les chaînes de caractères peuvent être affichées avec les fonctions echo et print (il existe une petite différence entre les deux) $^1$ .
- la fonction print r permet d'afficher le contenu d'une variable, d'un tableau, d'un objet ou de le copier vers une chaîne de caractères.

<sup>1</sup> <http://www.estvideo.com/dew/index/page/phpbench>

- Les données peuvent être regroupées en tableaux, les indices sont placés dans des crochets [ et ]. Les tableaux peuvent être multidimensionnels.
- Le premier élément porte l'indice 0 (comme en C, Java, ...)
- **·** Les données stockées dans un tableau peuvent être hétérogènes
- 
- 

- Les données peuvent être regroupées en tableaux, les indices sont placés dans des crochets [ et ]. Les tableaux peuvent être multidimensionnels.
- Le premier élément porte l'indice 0 (comme en C, Java, ...)
- **·** Les données stockées dans un tableau peuvent être hétérogènes (types chaînes et types numériques).
- Lors d'une affectation si aucun indice n'est spécifié entre les crochets,
- 

- Les données peuvent être regroupées en tableaux, les indices sont placés dans des crochets [ et ]. Les tableaux peuvent être multidimensionnels.
- Le premier élément porte l'indice 0 (comme en C, Java, ...)
- **·** Les données stockées dans un tableau peuvent être hétérogènes (types chaînes et types numériques).
- **Lors d'une affectation si aucun indice n'est spécifié entre les crochets,** l'élément est placé à la fin du tableau.
- **La fonction array peut aussi être utilisée pour initialiser un tableau.**

# $\overline{\phantom{a}}$ Les variables : les tableaux indiciés

- Les données peuvent être regroupées en tableaux, les indices sont placés dans des crochets [ et ]. Les tableaux peuvent être multidimensionnels.
- Le premier élément porte l'indice 0 (comme en C, Java, ...)
- **·** Les données stockées dans un tableau peuvent être hétérogènes (types chaînes et types numériques).
- Lors d'une affectation si aucun indice n'est spécifié entre les crochets, l'élément est placé à la fin du tableau.
- **•** La fonction array peut aussi être utilisée pour initialiser un tableau.

## $\overline{\phantom{a}}$ Les variables : les tableaux indiciés

- Les données peuvent être regroupées en tableaux, les indices sont placés dans des crochets [ et ]. Les tableaux peuvent être multidimensionnels.
- Le premier élément porte l'indice 0 (comme en C, Java, ...)
- **·** Les données stockées dans un tableau peuvent être hétérogènes (types chaînes et types numériques).
- **Lors d'une affectation si aucun indice n'est spécifié entre les crochets,** l'élément est placé à la fin du tableau.
- **•** La fonction array peut aussi être utilisée pour initialiser un tableau.

- Les données peuvent être regroupées en tableaux, les indices sont placés dans des crochets [ et ]. Les tableaux peuvent être multidimensionnels.
- Le premier élément porte l'indice 0 (comme en C, Java, ...)
- **·** Les données stockées dans un tableau peuvent être hétérogènes (types chaînes et types numériques).
- **Lors d'une affectation si aucun indice n'est spécifié entre les crochets,** l'élément est placé à la fin du tableau.
- **•** La fonction array peut aussi être utilisée pour initialiser un tableau.

```
...
$tab[0] = "un":$tab [1] = "deux" ;<br>$tab [] = 3 ;// équivalent à $tab [2] = 3a = $tab[2]+5; // a contient 8
$autre_table = array(1,2,3);$point [12][32] = "rouge";...
```
# Les variables : les tableaux associatifs

- Les tableaux associatifs (ou tables de hachage) sont des tableaux où la référence n'est pas un indice mais une clef (chaîne ou type numérique).
- Pour le langage, il n'y a pas de différence entre les tableaux indiciés et les tableaux associatifs.
- **Ils utilisent la même syntaxe que les tableaux, la fonction array peut**

# Les variables : les tableaux associatifs

- Les tableaux associatifs (ou tables de hachage) sont des tableaux où la référence n'est pas un indice mais une clef (chaîne ou type numérique).
- Pour le langage, il n'y a pas de différence entre les tableaux indiciés et les tableaux associatifs.
- **Ils utilisent la même syntaxe que les tableaux, la fonction array peut** aussi être utilisée pour construire un tableau associatif, l'opérateur => définie la relation clef=>valeur.

# Les variables : les tableaux associatifs

- Les tableaux associatifs (ou tables de hachage) sont des tableaux où la référence n'est pas un indice mais une clef (chaîne ou type numérique).
- Pour le langage, il n'y a pas de différence entre les tableaux indiciés et les tableaux associatifs.
- **Ils utilisent la même syntaxe que les tableaux, la fonction array peut** aussi être utilisée pour construire un tableau associatif, l'opérateur => d´efinie la relation clef=>valeur.

```
$livres = array ( "Le seipneur des anneaux" =& } "Tolkien" ,"L'appel de Cthulhu" => "Lovecraft",
                            "Les fourmis" => "Werber"
                            "La ligne verte" => "King");
...
$livres ["Harry Potter à l'école des sorciers"] = "Rowling":
...
$titre = " Les fourmis " ;
echo "L'auteur du livre ". $titre." est : ". $livres [$titre];
```
### Il est possible d'associer un symbole à une constante inaltérable.

- Ces constantes sont souvent utilisées pour stocker des paramètres dans un programme.
- Par convention, les noms de constantes sont en majuscules pour les
- 

- Il est possible d'associer un symbole à une constante inaltérable.
- Ces constantes sont souvent utilisées pour stocker des paramètres dans un programme.
- Par convention, les noms de constantes sont en majuscules pour les différencier des variables.
- $\bullet$  La commande define permet de définir une constante que ce soit un

- Il est possible d'associer un symbole à une constante inaltérable.
- Ces constantes sont souvent utilisées pour stocker des paramètres dans un programme.
- Par convention, les noms de constantes sont en majuscules pour les différencier des variables.
- La commande define permet de définir une constante que ce soit un type numérique ou une chaîne de caractères

- Il est possible d'associer un symbole à une constante inaltérable.
- Ces constantes sont souvent utilisées pour stocker des paramètres dans un programme.
- Par convention, les noms de constantes sont en majuscules pour les différencier des variables.
- La commande define permet de définir une constante que ce soit un type numérique ou une chaîne de caractères

- Il est possible d'associer un symbole à une constante inaltérable.
- Ces constantes sont souvent utilisées pour stocker des paramètres dans un programme.
- Par convention, les noms de constantes sont en majuscules pour les différencier des variables.
- La commande define permet de définir une constante que ce soit un type numérique ou une chaîne de caractères

```
define ("PI", 3.14159);
define("SERVEUR", "serveur.fr");
```
### • La fonction isset est utilisée pour tester l'existence d'une variable.

- La fonction empty permet de savoir si une variable contient une valeur non nulle (((), ), ('0'', NULL, FALSE, un tableau vide... sont des éléments vides).
- $\bullet$  La fonction unset permet de détruire une variable.
- 

- La fonction isset est utilisée pour tester l'existence d'une variable.
- La fonction empty permet de savoir si une variable contient une valeur non nulle (''','','',''O'', NULL, FALSE, un tableau vide... sont des éléments vides).
- $\bullet$  La fonction unset permet de détruire une variable.
- Les fonctions is XXXX (is int,is float, ...) renseignent sur le

- La fonction isset est utilisée pour tester l'existence d'une variable.
- La fonction empty permet de savoir si une variable contient une valeur non nulle (''','','',''O'', NULL, FALSE, un tableau vide... sont des éléments vides).
- La fonction unset permet de détruire une variable.
- Les fonctions is XXXX (is int,is float, ...) renseignent sur le type d'une variable.

- La fonction isset est utilisée pour tester l'existence d'une variable.
- La fonction empty permet de savoir si une variable contient une valeur non nulle (''','','',''O'', NULL, FALSE, un tableau vide... sont des éléments vides).
- La fonction unset permet de détruire une variable.
- Les fonctions is XXXX (is int,is float, ...) renseignent sur le type d'une variable.

### • La structure if...else permet de réaliser des tests.

- Les tests usuels sont possibles (==, >, <, >=, <=, !=) et peuvent être combinés avec les opérateurs booléens ET  $(kx)$ , OU  $(||)$ , OU-EXCLUSIF (xor)
- **In est possible de tester l'égalité de type avant de l'égalité de valeur**
- 

- La structure if...else permet de réaliser des tests.
- Les tests usuels sont possibles (==, >, <, >=, <=, != ) et peuvent être combinés avec les opérateurs booléens ET  $(kk)$ , OU  $(|1)$ , OU-EXCLUSIF (xor)
- Il est possible de tester l'égalité de type avant de l'égalité de valeur avec l'opérateur identité  $==$
- O Des tests imbriqués (if...else...if...else) peuvent être écrits

- La structure if...else permet de réaliser des tests.
- Les tests usuels sont possibles (==, >, <, >=, <=, != ) et peuvent être combinés avec les opérateurs booléens ET  $(kk)$ , OU  $(|1)$ , OU-EXCLUSIF (xor)
- Il est possible de tester l'égalité de type avant de l'égalité de valeur avec l'opérateur identité  $==$
- O Des tests imbriqués (if...else...if...else) peuvent être écrits elseif

- La structure if...else permet de réaliser des tests.
- Les tests usuels sont possibles (==, >, <, >=, <=, != ) et peuvent être combinés avec les opérateurs booléens  $ET (&)$ , OU (||), OU-EXCLUSIF (xor)
- Il est possible de tester l'égalité de type avant de l'égalité de valeur avec l'opérateur identité  $==$
- O Des tests imbriqués (if...else...if...else) peuvent être écrits elseif

- La structure if...else permet de réaliser des tests.
- Les tests usuels sont possibles  $(==, >, <, >=, <=, != )$  et peuvent être combinés avec les opérateurs booléens  $ET (kk)$ , OU (||), OU-EXCLUSIF (xor)
- Il est possible de tester l'égalité de type avant de l'égalité de valeur avec l'opérateur identité  $==$
- O Des tests imbriqués (if...else...if...else) peuvent être écrits elseif

```
$note = 12.9;if ( $note <10){
   echo "<p>Vous êtes recalé </p>";
} elseif ( ( $note >=12) && ( $note <14) ){
   echo "<p>Mention bien</p>";
\text{P} elseif ( (\text{~~~6} note >=14) & (\text{~~6} note <16) )\echo "<p>Mention très bien </p>";
} elseif ( $note >=16 ){
   echo " <p > Mention très bien avec félicications du jury </p > ";
}else {
   echo "<p>Mention passable <p>";
}
```
# Les structures du langage : les instructions de test switch...case

- **E** Les instructions de tests imbriquées peuvent être écrites en utilisant une structure switch...case.
- Cette structure permet de faire des choix parmi des valeurs prédéfinies, ce peut être des valeurs numériques ou des chaînes de caractères.

# Les structures du langage : les instructions de test switch...case

- **E** Les instructions de tests imbriquées peuvent être écrites en utilisant une structure switch...case.
- Cette structure permet de faire des choix parmi des valeurs prédéfinies, ce peut être des valeurs numériques ou des chaînes de caractères.

# Les structures du langage : les instructions de test switch...case

- **E** Les instructions de tests imbriquées peuvent être écrites en utilisant une structure switch...case.
- Cette structure permet de faire des choix parmi des valeurs prédéfinies, ce peut être des valeurs numériques ou des chaînes de caractères.

```
...
  switch ($menu) {
  case "entrée":
     echo "Choisissez une entrée : <br />":
    break ;
  case "plat":
    echo "Choisissez un plat <br />":
    break ;
  case " dessert ":
    echo "Choisissez un dessert <br />":
    break ;
  default :
         echo "Vous allez bientot être servi ... <br />";
  }
...
```
#### La boucle la plus simple est la boucle for.

- Elle a exactement la même syntaxe qu'en C, Java, ... :  $for(exp1;exp2;exp3)$  $\{... \}$
- Au départ de la boucle l'expression exp1 est traitée. A chaque début

- La boucle la plus simple est la boucle for.
- Elle a exactement la même syntaxe qu'en C, Java, ... :  $for(exp1;exp2;exp3){\ldots}$
- Au départ de la boucle l'expression exp1 est traitée. A chaque début d'itération, le contenu de l'expression exp2 est évalué, s'il est vrai, le contenu des accolades est effectué puis l'expression exp3 est traitée.

- La boucle la plus simple est la boucle for.
- Elle a exactement la même syntaxe qu'en C, Java, ... :  $for(exp1;exp2;exp3){\ldots}$
- Au départ de la boucle l'expression exp1 est traitée. A chaque début d'itération, le contenu de l'expression exp2 est évalué, s'il est vrai, le contenu des accolades est effectué puis l'expression exp3 est traitée.

```
...
  for ($i=0 : $i < 8: $i++)$puissance = pow(2, $i);echo "2 puissance $i vaut : $puissance <br />";
   }
...
```
- La boucle foreach(\$tab as  $\text{value}$ ) $\{ \ldots \}$  permet de parcourir tous les éléments d'un tableau indicié de manière rapide.
- $\bullet$  La boucle commence par le premier élément du tableau, accessible par la variable \$value, puis, à chaque itération, l'élément suivant du tableau est pris en compte. La boucle s'arrête quand tous les éléments ont été parcourus.
- Pour un tableau associatif la syntaxe est foreach(\$tab as

- La boucle foreach(\$tab as  $\text{value}$ ) $\{ \ldots \}$  permet de parcourir tous les éléments d'un tableau indicié de manière rapide.
- La boucle commence par le premier élément du tableau, accessible par la variable \$value, puis, à chaque itération, l'élément suivant du tableau est pris en compte. La boucle s'arrête quand tous les éléments ont été parcourus.
- Pour un tableau associatif la syntaxe est foreach(\$tab as  $$key=> $value$  {...}

- La boucle foreach(\$tab as  $\text{value}$ ) $\{ \ldots \}$  permet de parcourir tous les éléments d'un tableau indicié de manière rapide.
- La boucle commence par le premier élément du tableau, accessible par la variable \$value, puis, à chaque itération, l'élément suivant du tableau est pris en compte. La boucle s'arrête quand tous les éléments ont été parcourus.
- Pour un tableau associatif la syntaxe est foreach(\$tab as  $\text{key} \rightarrow \text{value}$  {...}

- La boucle foreach(\$tab as  $\text{value}$ ) $\{ \ldots \}$  permet de parcourir tous les éléments d'un tableau indicié de manière rapide.
- La boucle commence par le premier élément du tableau, accessible par la variable \$value, puis, à chaque itération, l'élément suivant du tableau est pris en compte. La boucle s'arrête quand tous les éléments ont été parcourus.
- Pour un tableau associatif la syntaxe est foreach(\$tab as  $\text{key}$ => $\text{value}$ }{...}

```
...
$livres = array ( " Le seigneur des anneaux " => " Tolkien " ,
                          "L'appel de Cthulhu" => "Lovecraft",
                          "Les fourmis" => "Werber",
                          "La ligne verte" => "King");
foreach ( $livres as $titre => $auteur ){
   echo "<strong>$auteur</strong> a écrit <em>$titre</em> <br />>/>>";
}
...
```
• Si on modifie la variable \$value, les modifications ne se répercutent pas sur le tableau.

Il faut faire un passage par référence pour pouvoir modifier le tableau en ajoutant & lors de la déclaration : foreach(\$tab as  $\&$  walue) $\{ \dots \}$  ou foreach ( $\$$ tab as  $\&$ key=> $\&$  $\&$ value) $\{ \dots \}$ 

- · Si on modifie la variable \$value, les modifications ne se répercutent pas sur le tableau.
- Il faut faire un passage par référence pour pouvoir modifier le tableau en ajoutant & lors de la déclaration : foreach(\$tab as  $\&$  walue) $\{ \dots \}$  ou foreach ( $\&$  tab as  $\&$  key =>  $\&$  value) $\{ \dots \}$

- Si on modifie la variable \$value, les modifications ne se répercutent pas sur le tableau.
- Il faut faire un passage par référence pour pouvoir modifier le tableau en ajoutant & lors de la déclaration : foreach(\$tab as  $\&$  walue) $\{ \dots \}$  ou foreach ( $\&$  tab as  $\&$  key =>  $\&$  value) $\{ \dots \}$

```
...
$tableau = array (1 , 2, 3, 4, 5, 6);
foreach ( $tableau as $valeur ) {
   echo "$valeur ":
}
echo "<br />";
foreach ($tableau as &$val) {
    $val = $val * 2:
}
foreach ( $tableau as $valeur ) {
   echo "$valeur ":
}
echo "<br />":
...
```
# Les structures du langage : les boucles while et do...while

- Pour répéter un bloc d'instruction tant qu'une expression est vraie, on utilise les boucles while et do...while
- $\bullet$  Dans la boucle while(expression) $\{ \dots \}$ , l'expression est testée avant chaque itération, dans la boucle do $\{ \ldots \}$ while(expression), l'expression est testée après chaque itération.

# Les structures du langage : les boucles while et do...while

- Pour répéter un bloc d'instruction tant qu'une expression est vraie, on utilise les boucles while et do...while
- $\bullet$  Dans la boucle while(expression) $\{ \dots \}$ , l'expression est testée avant chaque itération, dans la boucle do $\{ \ldots \}$ while(expression), l'expression est testée après chaque itération.

# Les structures du langage : les boucles while et do...while

- Pour répéter un bloc d'instruction tant qu'une expression est vraie, on utilise les boucles while et do...while
- $\bullet$  Dans la boucle while(expression) $\{ \dots \}$ , l'expression est testée avant chaque itération, dans la boucle do $\{ \ldots \}$ while(expression), l'expression est testée après chaque itération.

```
...
do{
   $i = rand():
}\text{while } ( i /2 = = 1);
echo " <p > Un nombre aléatoire paire : $i </p > " ;
...
```
- $\bullet$  Une fonction est déclarée avec le mot-clef function suivit d'un bloc d'instructions.
- Il est possible de passer des paramètres et de renvoyer une valeur.  $\begin{array}{c} \bullet \\ \bullet \end{array}$
- Pour retourner une valeur, on utilise le mot-clef return. Le type de

- $\bullet$  Une fonction est déclarée avec le mot-clef function suivit d'un bloc d'instructions.
- I est possible de passer des paramètres et de renvoyer une valeur.
- Pour retourner une valeur, on utilise le mot-clef return. Le type de retour d'une fonction n'est pas spécifié dans sa déclaration.

- Une fonction est déclarée avec le mot-clef function suivit d'un bloc d'instructions.
- I est possible de passer des paramètres et de renvoyer une valeur.
- Pour retourner une valeur, on utilise le mot-clef return. Le type de retour d'une fonction n'est pas spécifié dans sa déclaration.

- Une fonction est déclarée avec le mot-clef function suivit d'un bloc d'instructions.
- I est possible de passer des paramètres et de renvoyer une valeur.
- Pour retourner une valeur, on utilise le mot-clef return. Le type de retour d'une fonction n'est pas spécifié dans sa déclaration.

```
function addition ($a, $b)
{
   $somme = $a + $b;
   return $somme ;
}
\frac{1}{2}$u =1;
$v=2;= addition (\mathfrak{su}, \mathfrak{sv}):
// ...
```
- Par défaut, les variables sont passées par valeur, si elles sont altérées à l'intérieur de la fonction, elles gardent leurs valeurs hors de la fonction.
- **•** Pour pouvoir modifier une variable, elle doit être passée par référence. Lors de la déclaration, on précède le nom de la variable du signe & dans la déclaration de fonction.
- 

- Par défaut, les variables sont passées par valeur, si elles sont altérées à l'intérieur de la fonction, elles gardent leurs valeurs hors de la fonction.
- · Pour pouvoir modifier une variable, elle doit être passée par référence. Lors de la déclaration, on précède le nom de la variable du signe & dans la déclaration de fonction.
- **Il est possible de prédéfinir une valeur pour chaque paramètre.**

- Par défaut, les variables sont passées par valeur, si elles sont altérées à l'intérieur de la fonction, elles gardent leurs valeurs hors de la fonction.
- **•** Pour pouvoir modifier une variable, elle doit être passée par référence. Lors de la déclaration, on précède le nom de la variable du signe & dans la déclaration de fonction.
- **Il est possible de prédéfinir une valeur pour chaque paramètre.**

```
function addition ($a, $b, k$s){
   $s = $a + $b:
}
    // ...
 n = 1;
\frac{1}{2} \pi = 2.
$w=5;<br>addition($u. $v. $w):
                                    // $w vaut maintenant 3
\prime\prime ...
```
- Par défaut, les variables sont passées par valeur, si elles sont altérées à l'intérieur de la fonction, elles gardent leurs valeurs hors de la fonction.
- **•** Pour pouvoir modifier une variable, elle doit être passée par référence. Lors de la déclaration, on précède le nom de la variable du signe & dans la déclaration de fonction.
- **Il est possible de prédéfinir une valeur pour chaque paramètre.**

- Par défaut, les variables sont passées par valeur, si elles sont altérées à l'intérieur de la fonction, elles gardent leurs valeurs hors de la fonction.
- **Pour pouvoir modifier une variable, elle doit être passée par référence.** Lors de la déclaration, on précède le nom de la variable du signe & dans la déclaration de fonction.
- **Il est possible de prédéfinir une valeur pour chaque paramètre.**

```
function Connexion ($user, $pass, $serveur="chezmoi.com")
{
   // ...
}
1/\ldots// Connexion au serveur monautreserrveur.org
Connexion ("jb", "toto", "monautreserrveur.org"):
1/\ldots// Connexion au serveur chezmoi . com
Connexion ("jb", "toto");
```
#### • A chaque appel d'une fonction les variables internes sont réinitialisées.

- Les variables statiques conservent leurs valeurs entre chaque appels de la fonction.
- **Elles ne sont visibles qu'à l'intérieur de la fonction dans laquelle elles**
- 

- A chaque appel d'une fonction les variables internes sont réinitialisées.
- Les variables statiques conservent leurs valeurs entre chaque appels de la fonction.
- **Elles ne sont visibles qu'à l'intérieur de la fonction dans laquelle elles** ont été déclarées
- $\bullet$  Avant d'utiliser une variable statique on doit la déclarer à l'aide du

- A chaque appel d'une fonction les variables internes sont réinitialisées.
- Les variables statiques conservent leurs valeurs entre chaque appels de la fonction.
- **Elles ne sont visibles qu'à l'intérieur de la fonction dans laquelle elles** ont été déclarées
- $\bullet$  Avant d'utiliser une variable statique on doit la déclarer à l'aide du mot-clef static :

- A chaque appel d'une fonction les variables internes sont réinitialisées.
- Les variables statiques conservent leurs valeurs entre chaque appels de la fonction.
- **Elles ne sont visibles qu'à l'intérieur de la fonction dans laquelle elles** ont été déclarées
- $\bullet$  Avant d'utiliser une variable statique on doit la déclarer à l'aide du mot-clef static :

- A chaque appel d'une fonction les variables internes sont réinitialisées.
- Les variables statiques conservent leurs valeurs entre chaque appels de la fonction.
- **Elles ne sont visibles qu'à l'intérieur de la fonction dans laquelle elles** ont été déclarées
- $\bullet$  Avant d'utiliser une variable statique on doit la déclarer à l'aide du mot-clef static :

```
function compteur (){
   static n=0:
   $n++:
   echo "La fonction a été appelée : ". $n. " fois. <br />";
}
```
# Les fonctions : les variables globales

- **•** La visibilité réduite des variables peut être modifiée en utilisant des variables globales.
- Le mot clef global permet de définir une variable globale.
- **Les variables globales doivent être utilisées de manière parcimonieuse.**

# Les fonctions : les variables globales

- **•** La visibilité réduite des variables peut être modifiée en utilisant des variables globales.
- Le mot clef global permet de définir une variable globale.
- **Les variables globales doivent être utilisées de manière parcimonieuse.** Elles rendent les scripts peu lisibles et peu sécurisés.

... global \$user ; ...

# Les fonctions : les variables globales

- **•** La visibilité réduite des variables peut être modifiée en utilisant des variables globales.
- Le mot clef global permet de définir une variable globale.
- **Les variables globales doivent être utilisées de manière parcimonieuse.** Elles rendent les scripts peu lisibles et peu sécurisés.

... global \$user ; ...

# Les fonctions : inclusion de scripts

• Pour organiser un site, on sépare les fonctions en différents fichiers.

- Quatre fonctions permettent d'inclure des fichiers : require,  $\begin{array}{c} \begin{array}{c} \begin{array}{c} \begin{array}{c} \end{array} \end{array} \end{array} \end{array} \end{array}$ require once, include et include once.
- o Les instructions require et require\_once conduisent à l'arrêt du
- 

## Les fonctions : inclusion de scripts

- Pour organiser un site, on sépare les fonctions en différents fichiers.
- Quatre fonctions permettent d'inclure des fichiers : require, require once, include et include once.
- **·** Les instructions require et require\_once conduisent à l'arrêt du script en cas d'erreur dans un script inclus alors que les instructions include et include once ne provoquent qu'une alerte (donc le script continu).
- $\bullet$  Lors d'imbrications multiples le problème de la redéclaration peut se

### Les fonctions : inclusion de scripts

- Pour organiser un site, on sépare les fonctions en différents fichiers.
- Quatre fonctions permettent d'inclure des fichiers : require, require once, include et include once.
- $\bullet$  Les instructions require et require once conduisent à l'arrêt du script en cas d'erreur dans un script inclus alors que les instructions include et include once ne provoquent qu'une alerte (donc le script continu).
- Lors d'imbrications multiples le problème de la redéclaration peut se poser. Pour éviter ceci, les fonctions require once et include once vérifient que le fichier n'a pas déjà été inclus avant de l'inclure.
#### Les fonctions : inclusion de scripts

- Pour organiser un site, on sépare les fonctions en différents fichiers.
- Quatre fonctions permettent d'inclure des fichiers : require, require once, include et include once.
- **.** Les instructions require et require once conduisent à l'arrêt du script en cas d'erreur dans un script inclus alors que les instructions include et include once ne provoquent qu'une alerte (donc le script continu).
- Lors d'imbrications multiples le problème de la redéclaration peut se poser. Pour éviter ceci, les fonctions require once et include once vérifient que le fichier n'a pas déjà été inclus avant de l'inclure.

#### Les fonctions : inclusion de scripts

- Pour organiser un site, on sépare les fonctions en différents fichiers.
- Quatre fonctions permettent d'inclure des fichiers : require, require once, include et include once.
- **.** Les instructions require et require once conduisent à l'arrêt du script en cas d'erreur dans un script inclus alors que les instructions include et include once ne provoquent qu'une alerte (donc le script continu).
- Lors d'imbrications multiples le problème de la redéclaration peut se poser. Pour éviter ceci, les fonctions require once et include once vérifient que le fichier n'a pas déjà été inclus avant de l'inclure.

```
...
include ("Menu.php");
...
```
- **.** Les tableaux super-globaux \$\_GET et \$\_POST sont des tableaux associatifs contenant les variables définies dans les formulaires.
- Chaque tableau est associé à la méthode d'envoi du même nom.  $\qquad \qquad \Box$
- 
- 

- **.** Les tableaux super-globaux \$\_GET et \$\_POST sont des tableaux associatifs contenant les variables définies dans les formulaires.
- Chaque tableau est associé à la méthode d'envoi du même nom.
- Pour les éléments homogènes à des tableaux le nom doit se terminer par [] pour être transformé en tableau.
- 

- Les tableaux super-globaux \$ GET et \$ POST sont des tableaux associatifs contenant les variables définies dans les formulaires.
- Chaque tableau est associé à la méthode d'envoi du même nom.
- **Pour les éléments homogènes à des tableaux le nom doit se terminer** par [] pour être transformé en tableau.
- Il existe un tableau \$ FILES qui contient les fichiers téléchargés via la

```
...
<form action =" result . php " method= " get " >
   \leqinput type=" text " name=" Nom " value =" Saisissez votre nom " size =" 25 " maxlength = " 25 " />
   <p> Quels sont vos loisirs ? <br / >
   \langleinput type=" checkbox" name="Loisir []" value="Cinema" />Cinéma <br/>br />
   <input type =" checkbox " name =" Loisir [] " value = " Lecture " / > Lecture <br / >
   <input type =" checkbox " name =" Loisir [] " value = " Musique " / > Musique <br / >
   <input type =" checkbox " name =" Loisir [] " value = " Sport " / > Sport <br / >
   \langle/p>
   <input type =" submit " / >
\langle/form>
...
```
- Les tableaux super-globaux \$ GET et \$ POST sont des tableaux associatifs contenant les variables d´efinies dans les formulaires.
- Chaque tableau est associé à la méthode d'envoi du même nom.
- **•** Pour les éléments homogènes à des tableaux le nom doit se terminer par [] pour être transformé en tableau.
- **I**l existe un tableau \$\_FILES qui contient les fichiers téléchargés via la méthode POST du client vers le serveur.

```
...
<sub>p</sub></sub>
<h1 > Fiche de renseignements </ h1 >
<? php
   $nom = $ GET[' Nom"];
   echo ("<p>");
   echo "Bonjour ".$nom." !<br />";
   echo "Vos loisir sont : <br />";
   foreach ( $ GET [" Loisir "] as $valeur ) {
       echo "$valeur <br />";
   }
?>
\langle/p>
...
```
- Les tableaux super-globaux \$ GET et \$ POST sont des tableaux associatifs contenant les variables définies dans les formulaires.
- Chaque tableau est associé à la méthode d'envoi du même nom.
- **Pour les éléments homogènes à des tableaux le nom doit se terminer** par [] pour être transformé en tableau.
- **II** existe un tableau \$ FILES qui contient les fichiers téléchargés via la méthode POST du client vers le serveur.

#### • Le protocole HTTP impose une déconnexion après l'envoi d'une page.

- · Il est nécessaire de pouvoir passer des informations d'une page à l'autre.
- Deux mécanismes sont possibles en PHP :

- Le protocole HTTP impose une déconnexion après l'envoi d'une page.
- $\bullet$ Il est nécessaire de pouvoir passer des informations d'une page à l'autre.
- Deux mécanismes sont possibles en PHP :

- Le protocole HTTP impose une déconnexion après l'envoi d'une page.
- $\bullet$ Il est nécessaire de pouvoir passer des informations d'une page à l'autre.
- $\bullet$  Deux mécanismes sont possibles en PHP :
	- Les cookies stockés sur le poste client,
	- Les sessions supportées par le serveur.

- Le protocole HTTP impose une déconnexion après l'envoi d'une page.
- $\bullet$ Il est nécessaire de pouvoir passer des informations d'une page à l'autre.
- O Deux mécanismes sont possibles en PHP :
	- Les cookies stockés sur le poste client,
	- Les sessions supportées par le serveur.

- Le protocole HTTP impose une déconnexion après l'envoi d'une page.
- $\bullet$ Il est nécessaire de pouvoir passer des informations d'une page à l'autre.
- O Deux mécanismes sont possibles en PHP :
	- Les cookies stockés sur le poste client,
	- Les sessions supportées par le serveur.

- Un cookie est un petit fichier texte (ou la partie d'un fichier texte) qui permet de stocker des informations simples sur le poste client.
- Les cookies sont envoyés par le serveur dans les entêtes HTTP à l'aide de la directive Set-Cookie.
- $\bullet$  Un cookie a normalement une date de validité qui assure sa
- 

- Un cookie est un petit fichier texte (ou la partie d'un fichier texte) qui permet de stocker des informations simples sur le poste client.
- Les cookies sont envoyés par le serveur dans les entêtes HTTP à l'aide de la directive Set-Cookie.
- **·** Un cookie a normalement une date de validité qui assure sa suppression par le navigateur.
- · Les cookies sont souvent utilisés pour garder les préférences de

- Un cookie est un petit fichier texte (ou la partie d'un fichier texte) qui permet de stocker des informations simples sur le poste client.
- Les cookies sont envoyés par le serveur dans les entêtes HTTP à l'aide de la directive Set-Cookie.
- Un cookie a normalement une date de validité qui assure sa suppression par le navigateur.
- Les cookies sont souvent utilisés pour garder les préférences de l'utilisateur entre deux visites du site.

- Un cookie est un petit fichier texte (ou la partie d'un fichier texte) qui permet de stocker des informations simples sur le poste client.
- Les cookies sont envoyés par le serveur dans les entêtes HTTP à l'aide de la directive Set-Cookie.
- Un cookie a normalement une date de validité qui assure sa suppression par le navigateur.
- Les cookies sont souvent utilisés pour garder les préférences de l'utilisateur entre deux visites du site.

- $\bullet$  La fonction setcookie permet de créer un cookie, elle doit être appelée avant les entêtes HTTP.
- Cette fonction a 6 paramètres tous optionnels sauf le premier :

- **·** La fonction setcookie permet de créer un cookie, elle doit être appelée avant les entêtes HTTP.
- Cette fonction a 6 paramètres tous optionnels sauf le premier :
	- \$name : le nom du cookie,
	- \$value : la valeur du cookie,
	-
	-
	-
	-

- **·** La fonction setcookie permet de créer un cookie, elle doit être appelée avant les entêtes HTTP.
- Cette fonction a 6 paramètres tous optionnels sauf le premier :
	- \$name : le nom du cookie,
	- \$value : la valeur du cookie,
	- $\circledcirc$
	-
	-
	-

- **•** La fonction setcookie permet de créer un cookie, elle doit être appelée avant les entêtes HTTP.
- Cette fonction a 6 paramètres tous optionnels sauf le premier :
	- \$name : le nom du cookie,
	- \$value : la valeur du cookie,
	- \$expires : la date d'expiration du cookie au format timestamp Unix,
	- $\bullet$  \$path : le domaine de validité du cookie (répertoire ou sous répertoire
	-
	-

- **•** La fonction setcookie permet de créer un cookie, elle doit être appelée avant les entêtes HTTP.
- Cette fonction a 6 paramètres tous optionnels sauf le premier :
	- \$name : le nom du cookie,
	- \$value : la valeur du cookie,
	- . \$expires : la date d'expiration du cookie au format timestamp Unix,
	- · \$path : le domaine de validité du cookie (répertoire ou sous répertoire
	- $\circ$  \$domain : le nom de domaine de validité du site.
	-

- **•** La fonction setcookie permet de créer un cookie, elle doit être appelée avant les entêtes HTTP.
- Cette fonction a 6 paramètres tous optionnels sauf le premier :
	- \$name : le nom du cookie,
	- \$value : la valeur du cookie,
	- \$expires : la date d'expiration du cookie au format timestamp Unix,
	- · \$path : le domaine de validité du cookie (répertoire ou sous répertoire possible),
	- $\bullet$  \$domain : le nom de domaine de validité du site.
	- \$secure : permet de crypter l'envoi cookie à l'aide du protocole

- **•** La fonction setcookie permet de créer un cookie, elle doit être appelée avant les entêtes HTTP.
- Cette fonction a 6 paramètres tous optionnels sauf le premier :
	- \$name : le nom du cookie,
	- \$value : la valeur du cookie,
	- \$expires : la date d'expiration du cookie au format timestamp Unix,
	- · \$path : le domaine de validité du cookie (répertoire ou sous répertoire possible),
	- $\bullet$  \$domain : le nom de domaine de validité du site.
	- $\bullet$  \$secure : permet de crypter l'envoi cookie à l'aide du protocole HTTPS si égale à 1.

- **·** La fonction setcookie permet de créer un cookie, elle doit être appelée avant les entêtes HTTP.
- Cette fonction a 6 paramètres tous optionnels sauf le premier :
	- \$name : le nom du cookie.
	- $\bullet$  \$value : la valeur du cookie.
	- \$expires : la date d'expiration du cookie au format timestamp Unix,
	- · \$path : le domaine de validité du cookie (répertoire ou sous répertoire possible),
	- $\bullet$  \$domain : le nom de domaine de validité du site.
	- \$secure : permet de crypter l'envoi cookie à l'aide du protocole HTTPS si égale à 1.

```
...
  setcookie ("themes", "rouge", time ()+30*24*60*60, "", "", 0); // cookie valable 30 jours
```
...

- La lecture des cookies est très facile, PHP construit un tableau super global \$ COOKIE qui contient tous les cookies associés à la page en cours.
- Pour supprimer un cookie il suffit de le renvoyer avec une date

- La lecture des cookies est très facile, PHP construit un tableau super global \$ COOKIE qui contient tous les cookies associés à la page en cours.
- **•** Pour supprimer un cookie il suffit de le renvoyer avec une date

... echo  $$$ \_COOKIE ["themes"]; // affiche "rouge" ...

- La lecture des cookies est très facile, PHP construit un tableau super global \$ COOKIE qui contient tous les cookies associés à la page en cours.
- Pour supprimer un cookie il suffit de le renvoyer avec une date dépassée.

- La lecture des cookies est très facile, PHP construit un tableau super global \$ COOKIE qui contient tous les cookies associés à la page en cours.
- Pour supprimer un cookie il suffit de le renvoyer avec une date dépassée.

```
...
  setcookie ("themes", "rouge", time ()-200); // cookie valable 30 jours
...
```
- Les cookies sont faciles d'emploi pour stocker rapidement des informations.
- $\bullet$  Les informations sont stockées en clair, des informations "sensibles" ne doivent donc pas être stockées à l'aide de cookies.
- O De même, les cookies peuvent être copiés d'un poste à un autre ce
- 

- Les cookies sont faciles d'emploi pour stocker rapidement des informations.
- les informations sont stockées en clair, des informations "sensibles" ne doivent donc pas être stockées à l'aide de cookies.
- O De même, les cookies peuvent être copiés d'un poste à un autre ce qui peut conduire à des usurpations d'identités.
- L'utilisateur peut configurer son navigateur pour refuser les cookies.

- Les cookies sont faciles d'emploi pour stocker rapidement des informations.
- Les informations sont stockées en clair, des informations "sensibles" ne doivent donc pas être stockées à l'aide de cookies.
- De même, les cookies peuvent être copiés d'un poste à un autre ce qui peut conduire à des usurpations d'identités.
- L'utilisateur peut configurer son navigateur pour refuser les cookies.

- Les cookies sont faciles d'emploi pour stocker rapidement des informations.
- les informations sont stockées en clair, des informations "sensibles" ne doivent donc pas être stockées à l'aide de cookies.
- De même, les cookies peuvent être copiés d'un poste à un autre ce qui peut conduire à des usurpations d'identités.
- L'utilisateur peut configurer son navigateur pour refuser les cookies.

#### **Example 3** Les sessions sont un mécanisme plus sûr de stockage des informations.

- $\bullet$  Les informations sont stockées sur le serveur et un identifiant de session unique est associé au client
- L'identifiant est envoyé sous la forme d'un cookie si le navigateur les
- 

- **Example 3** Les sessions sont un mécanisme plus sûr de stockage des informations.
- les informations sont stockées sur le serveur et un identifiant de session unique est associé au client
- L'identifiant est envoyé sous la forme d'un cookie si le navigateur les accepte.
- Sinon, l'identifiant est passé comme paramètre dans l'adresse

- **Example 3** Les sessions sont un mécanisme plus sûr de stockage des informations.
- les informations sont stockées sur le serveur et un identifiant de session unique est associé au client
- L'identifiant est envoyé sous la forme d'un cookie si le navigateur les accepte.
- Sinon, l'identifiant est passé comme paramètre dans l'adresse (méthode GET, variable PHPSESSID).

- **Example 3** Les sessions sont un mécanisme plus sûr de stockage des informations.
- les informations sont stockées sur le serveur et un identifiant de session unique est associé au client
- L'identifiant est envoyé sous la forme d'un cookie si le navigateur les accepte.
- $\bullet$  Sinon, l'identifiant est passé comme paramètre dans l'adresse (méthode GET, variable PHPSESSID).
- Une session dure tant que le navigateur est ouvert ou en fonction de la valeur session. lifetime dans le fichier de configuration de PHP.
- Pour commencer une session on appelle la fonction session\_start() avant les entêtes HTTP dans chaque page où l'on doit accéder aux valeurs stockées.
- Les variables sont ensuite accessibles via un tableau super global
- 

- Une session dure tant que le navigateur est ouvert ou en fonction de la valeur session.lifetime dans le fichier de configuration de PHP.
- Pour commencer une session on appelle la fonction session start() avant les entêtes HTTP dans chaque page où l'on doit accéder aux valeurs stockées.
- Les variables sont ensuite accessibles via un tableau super global \$ SESSION accessible dans chaque fichier.
- **·** Une session peut être détruite en utilisant la méthode

- Une session dure tant que le navigateur est ouvert ou en fonction de la valeur session.lifetime dans le fichier de configuration de PHP.
- Pour commencer une session on appelle la fonction session\_start() avant les entêtes HTTP dans chaque page où l'on doit accéder aux valeurs stockées.
- Les variables sont ensuite accessibles via un tableau super global \$ SESSION accessible dans chaque fichier.
- **·** Une session peut être détruite en utilisant la méthode session\_destroy()

- Une session dure tant que le navigateur est ouvert ou en fonction de la valeur session.lifetime dans le fichier de configuration de PHP.
- Pour commencer une session on appelle la fonction session start() avant les entêtes HTTP dans chaque page où l'on doit accéder aux valeurs stockées.
- Les variables sont ensuite accessibles via un tableau super global \$ SESSION accessible dans chaque fichier.
- Une session peut être détruite en utilisant la méthode session destroy()

#### Les sessions : exemple

• Réalisation d'un style switcher à partir de sessions :

```
<? php
session start ():
if ($_SESSION['thenes"] = ""){
   SESSIDN [" themes "] = "red";
}
...
?>
<head >
...
<? php
if (s) SESSION ["themes"] === "red"){
   echo '<link href="ThemeRouge.css" type="text/css"
   rel = " stylesheet " media = " screen "/>';
}elseif ($ SESSION ["themes"] === "blue"){
   echo '<link href ="ThemeBleu.css" type="text/css"
   rel = " stylesheet " media = " screen "/>';
}...
?>
\langle/head>
...
```